## AUTHADA

## **Screenflow ident - Error Cases**

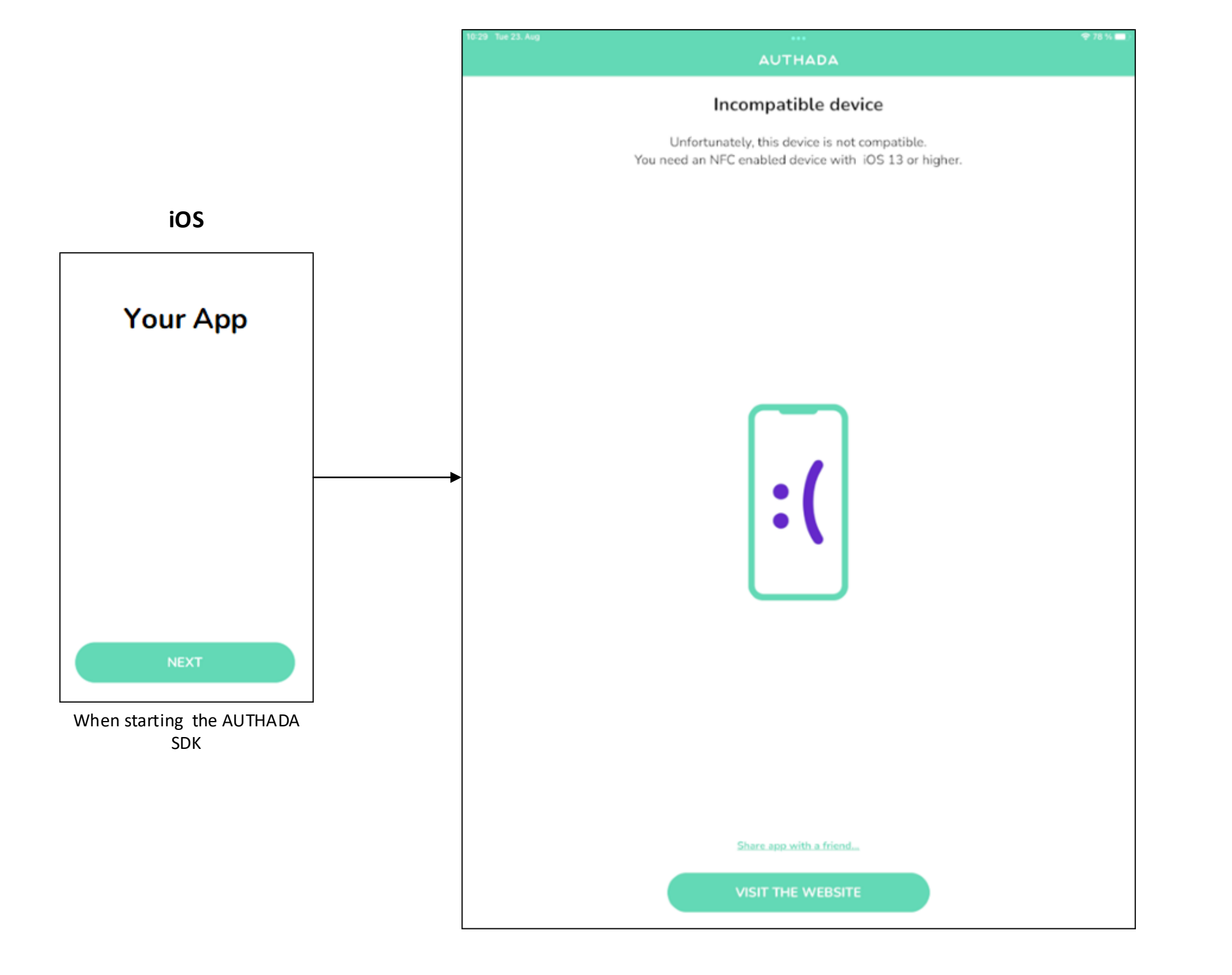

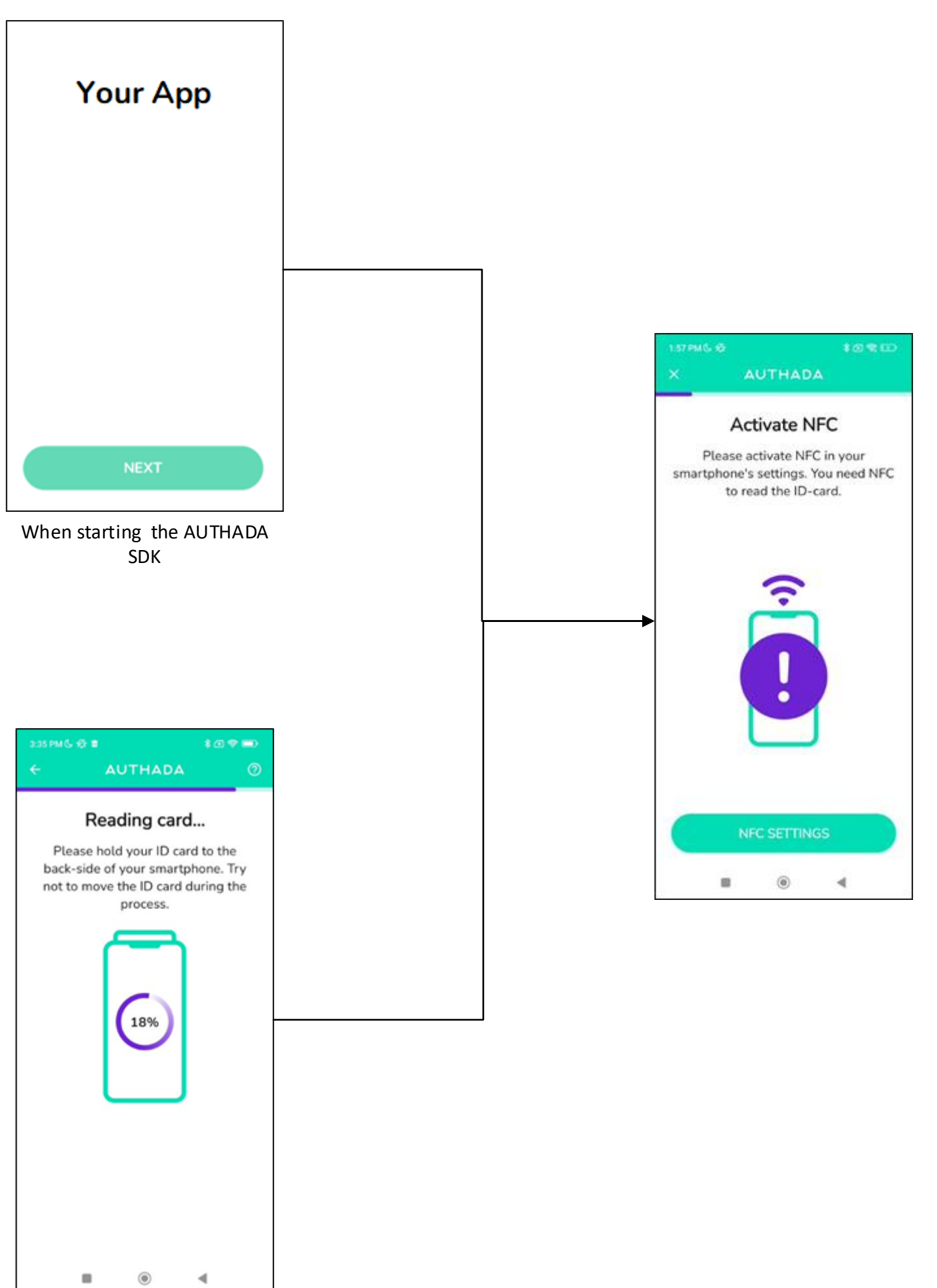

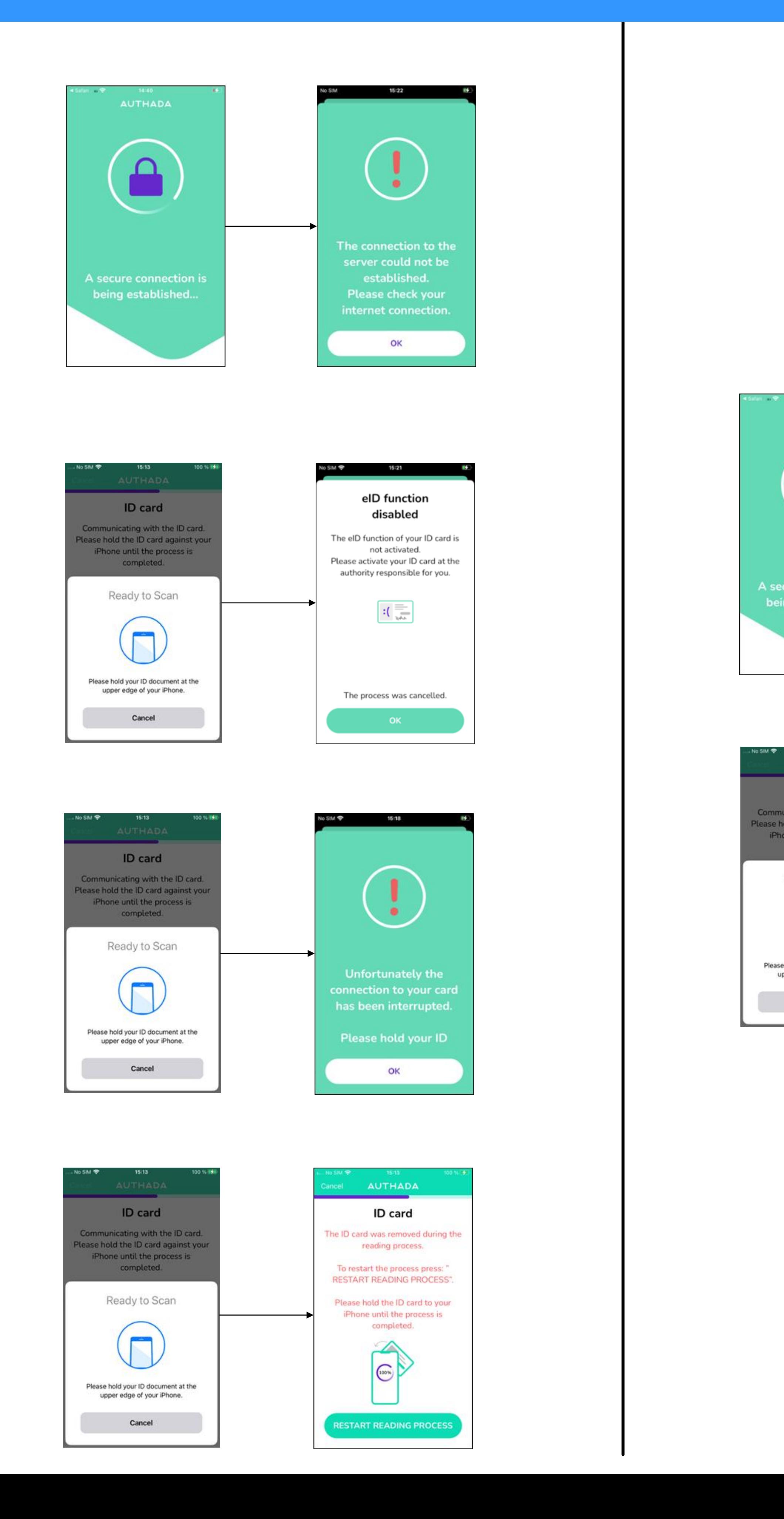

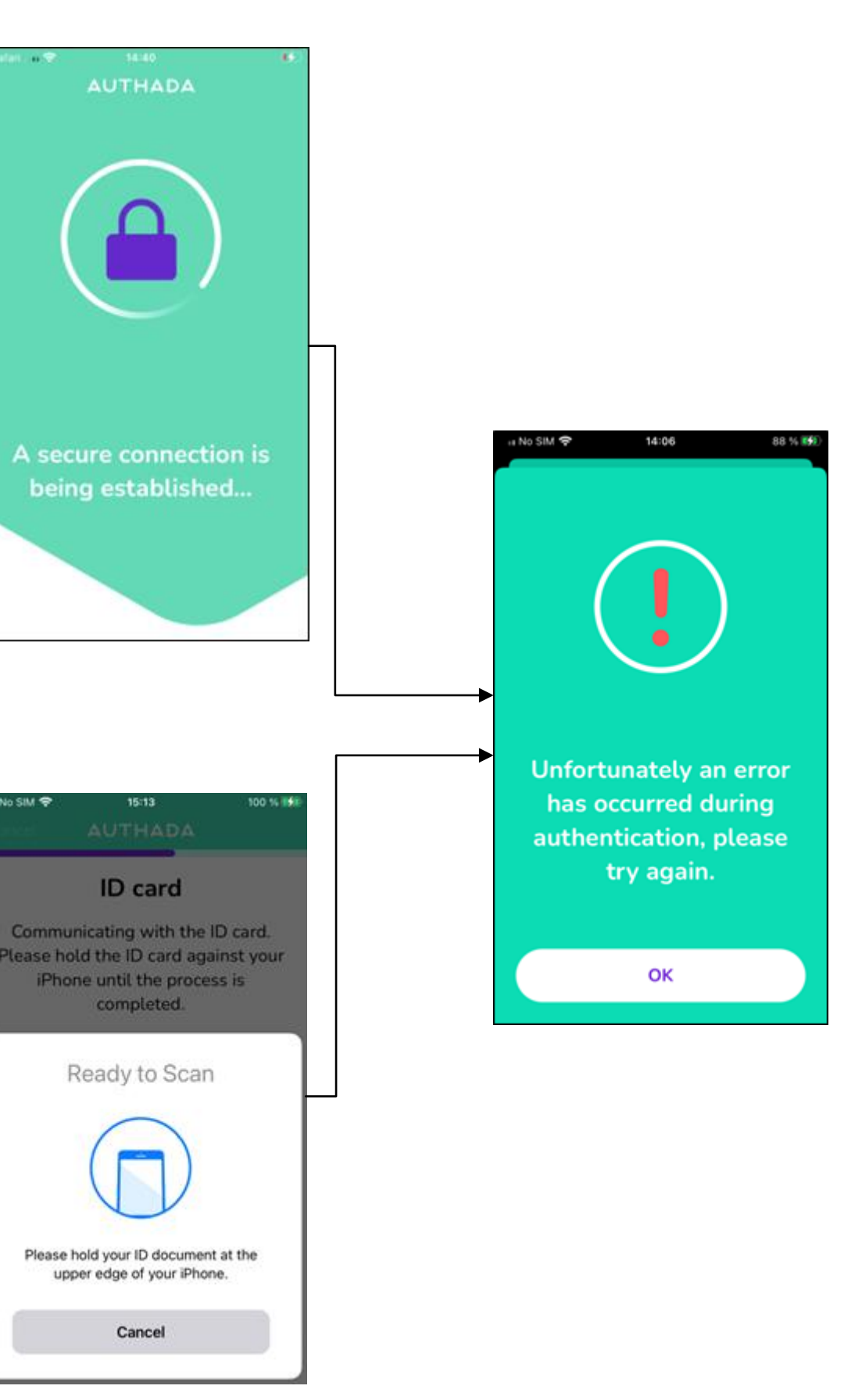

**Android**